Table of *z* values and probabilities for the standard normal distribution. *z* is the first column plus the top row. Each cell shows  $P(X \le z)$ . For example  $P(X \le z)$ 1.04) = .8508. For  $z < 0$  subtract the value from 1, e.g.,  $P(X \le -1.04) = 1 .8508 = .1492.$ *z* 0 0.01 0.02 0.03 0.04 0.05 0.06 0.07 0.08 0.09 0 0.5000 0.5040 0.5080 0.5120 0.5160 0.5199 0.5239 0.5279 0.5319 0.5359  $0.1 \mid 0.5398$   $0.5438 \mid 0.5478$   $0.5517 \mid 0.5557$   $0.5596 \mid 0.5636$   $0.5675 \mid 0.5714$   $0.5753$ 0.2 0.5793 0.5832 0.5871 0.5910 0.5948 0.5987 0.6026 0.6064 0.6103 0.6141 0.3 0.6179 0.6217 0.6255 0.6293 0.6331 0.6368 0.6406 0.6443 0.6480 0.6517  $0.4\,$  |  $0.6554$   $\,$   $0.6591$  |  $0.6628$   $\,$   $0.6664$  |  $0.6700$   $\,$   $0.6736$  |  $0.6772$   $\,$   $0.6808$  |  $0.6844$   $\,$   $0.6879$ 0.5 0.6915 0.6950 0.6985 0.7019 0.7054 0.7088 0.7123 0.7157 0.7190 0.7224 0.6 0.7257 0.7291 0.7324 0.7357 0.7389 0.7422 0.7454 0.7486 0.7517 0.7549 0.7 0.7580 0.7611 0.7642 0.7673 0.7704 0.7734 0.7764 0.7794 0.7823 0.7852 0.8 0.7881 0.7910 0.7939 0.7967 0.7995 0.8023 0.8051 0.8078 0.8106 0.8133 0.9 0.8159 0.8186 0.8212 0.8238 0.8264 0.8289 0.8315 0.8340 0.8365 0.8389 1 0.8413 0.8438 0.8461 0.8485 0.8508 0.8531 0.8554 0.8577 0.8599 0.8621 1.1 0.8643 0.8665 0.8686 0.8708 0.8729 0.8749 0.8770 0.8790 0.8810 0.8830 1.2 0.8849 0.8869 0.8888 0.8907 0.8925 0.8944 0.8962 0.8980 0.8997 0.9015 1.3 0.9032 0.9049 0.9066 0.9082 0.9099 0.9115 0.9131 0.9147 0.9162 0.9177 1.4 0.9192 0.9207 0.9222 0.9236 0.9251 0.9265 0.9279 0.9292 0.9306 0.9319 1.5 0.9332 0.9345 0.9357 0.9370 0.9382 0.9394 0.9406 0.9418 0.9429 0.9441 1.6 0.9452 0.9463 0.9474 0.9484 0.9495 0.9505 0.9515 0.9525 0.9535 0.9545 1.7 0.9554 0.9564 0.9573 0.9582 0.9591 0.9599 0.9608 0.9616 0.9625 0.9633 1.8 0.9641 0.9649 0.9656 0.9664 0.9671 0.9678 0.9686 0.9693 0.9699 0.9706 1.9 0.9713 0.9719 0.9726 0.9732 0.9738 0.9744 0.9750 0.9756 0.9761 0.9767 2 0.9772 0.9778 0.9783 0.9788 0.9793 0.9798 0.9803 0.9808 0.9812 0.9817 2.1 0.9821 0.9826 0.9830 0.9834 0.9838 0.9842 0.9846 0.9850 0.9854 0.9857 2.2 0.9861 0.9864 0.9868 0.9871 0.9875 0.9878 0.9881 0.9884 0.9887 0.9890 2.3 0.9893 0.9896 0.9898 0.9901 0.9904 0.9906 0.9909 0.9911 0.9913 0.9916 2.4 0.9918 0.9920 0.9922 0.9925 0.9927 0.9929 0.9931 0.9932 0.9934 0.9936 2.5 0.9938 0.9940 0.9941 0.9943 0.9945 0.9946 0.9948 0.9949 0.9951 0.9952 2.6 0.9953 0.9955 0.9956 0.9957 0.9959 0.9960 0.9961 0.9962 0.9963 0.9964 2.7 0.9965 0.9966 0.9967 0.9968 0.9969 0.9970 0.9971 0.9972 0.9973 0.9974 2.8 0.9974 0.9975 0.9976 0.9977 0.9977 0.9978 0.9979 0.9979 0.9980 0.9981 2.9 0.9981 0.9982 0.9982 0.9983 0.9984 0.9984 0.9985 0.9985 0.9986 0.9986 3 0.9987 0.9987 0.9987 0.9988 0.9988 0.9989 0.9989 0.9989 0.9990 0.9990

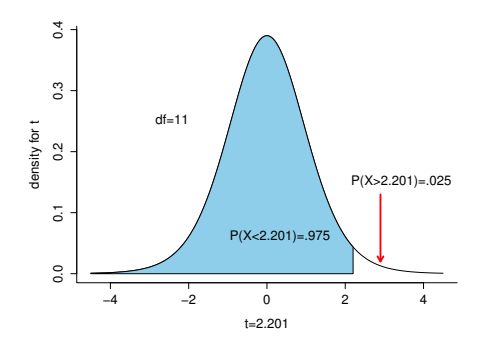

Table of *t* values and right tail probabilities. Degrees of freedom are in the first column (df). **Right tail probabilities** are in the first row. For example for  $d.f. = 7$  and  $\alpha = .05$  the critical *t* value for a two-tail test is 2.365 and for  $d.f. = 10$  and  $\alpha = .1$  the critical *t* value for a one-tail test is 1.372.

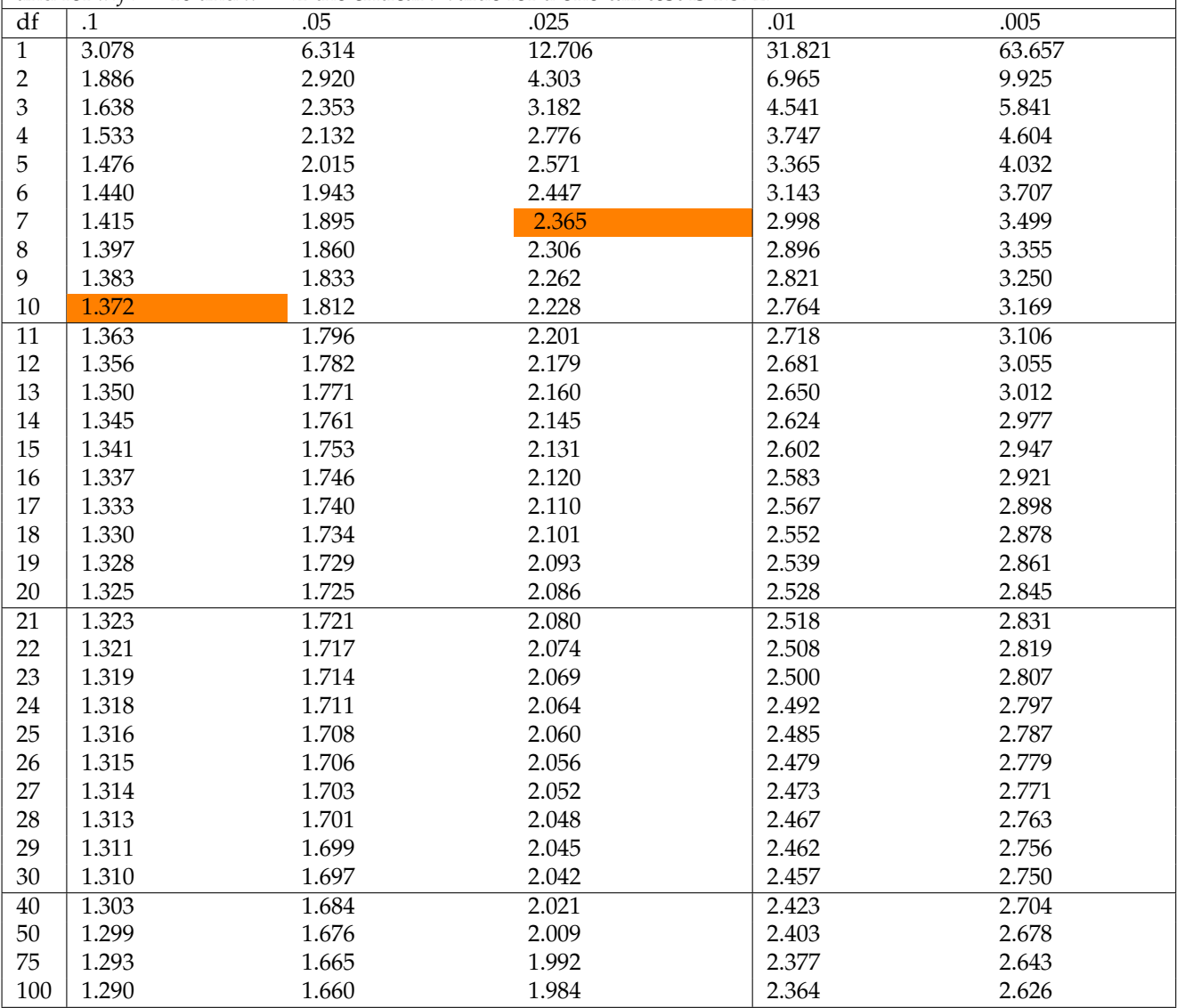

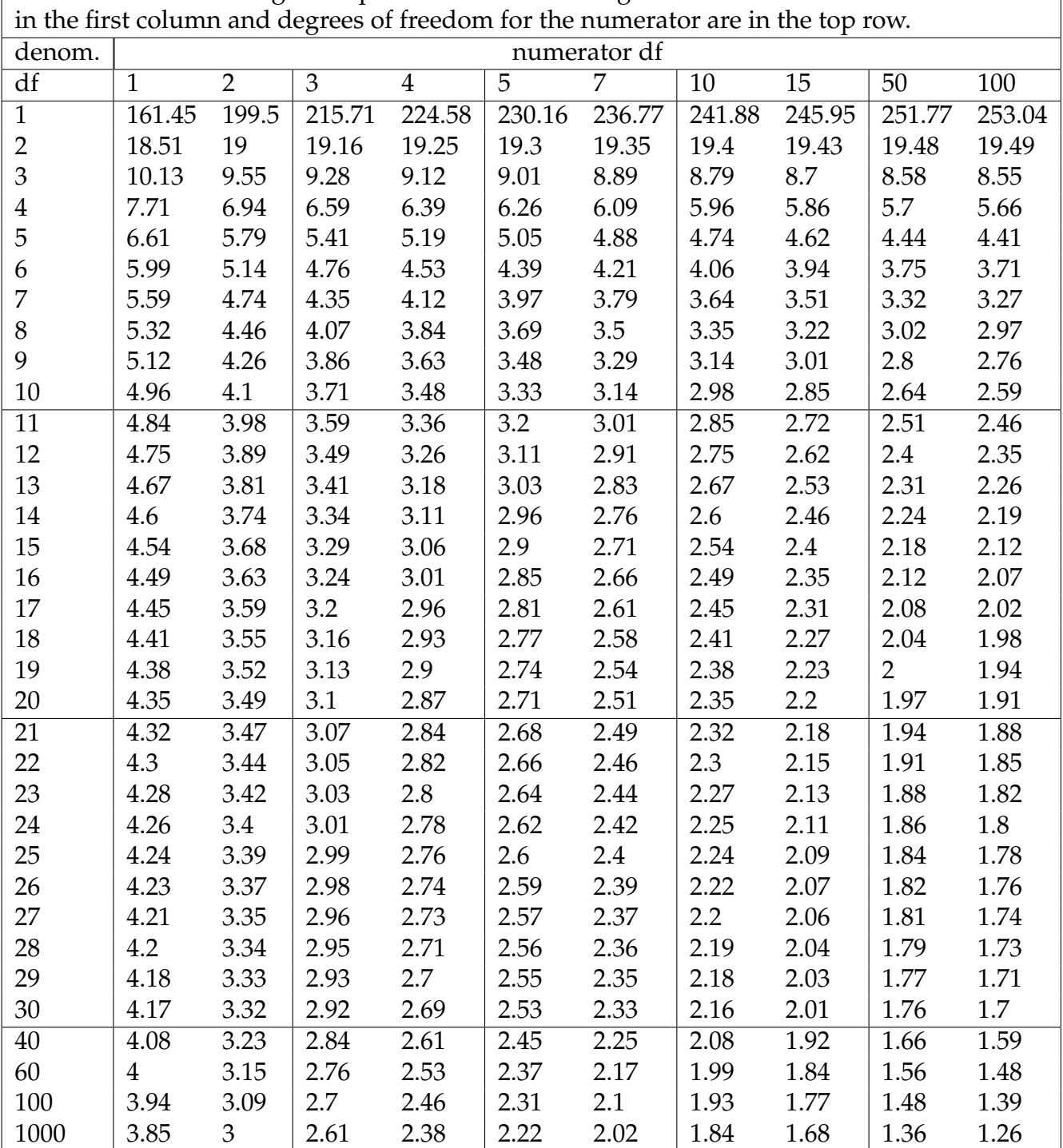

Table of *F* values for right tail probabilities of .05. Degrees of freedom for denominator are

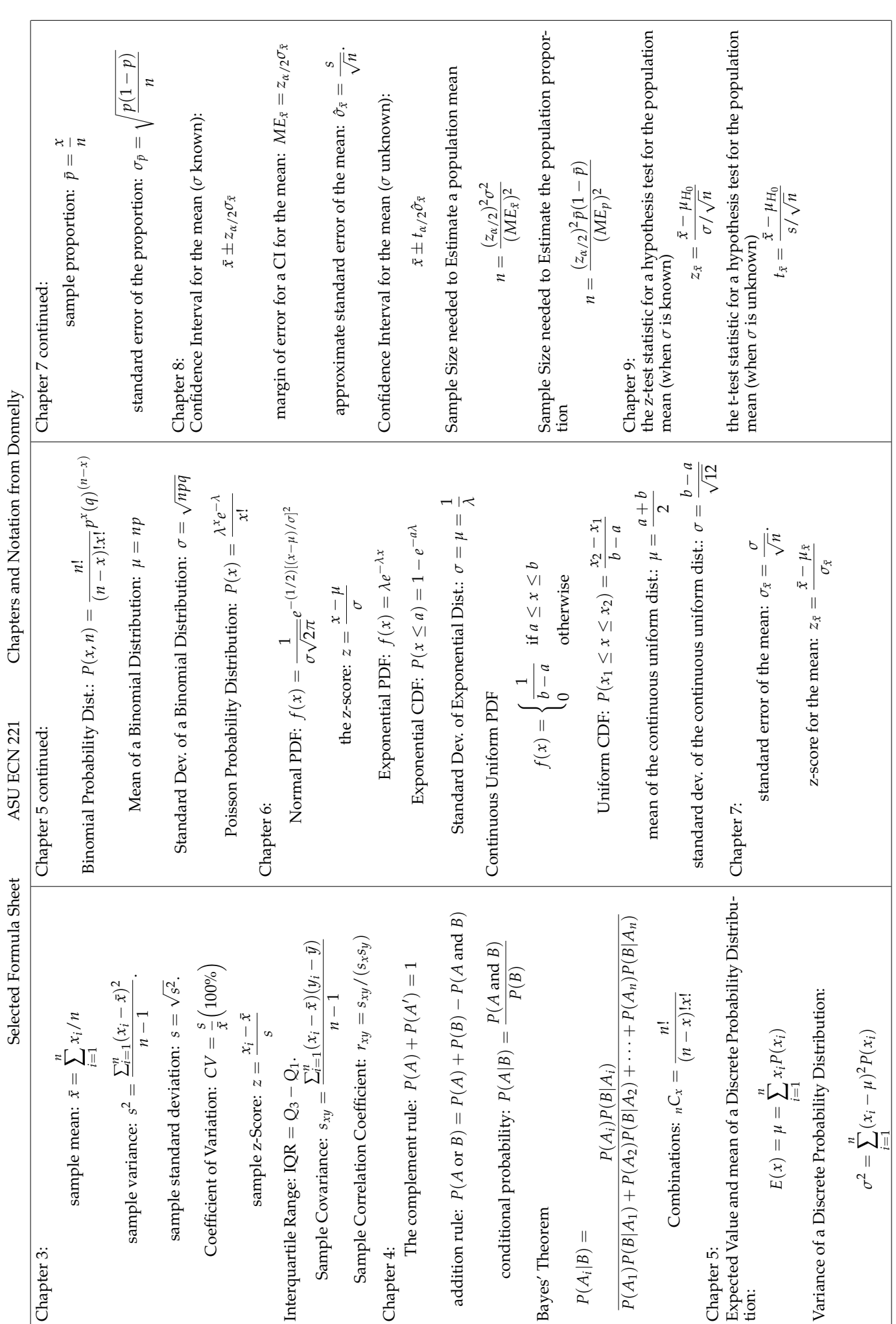

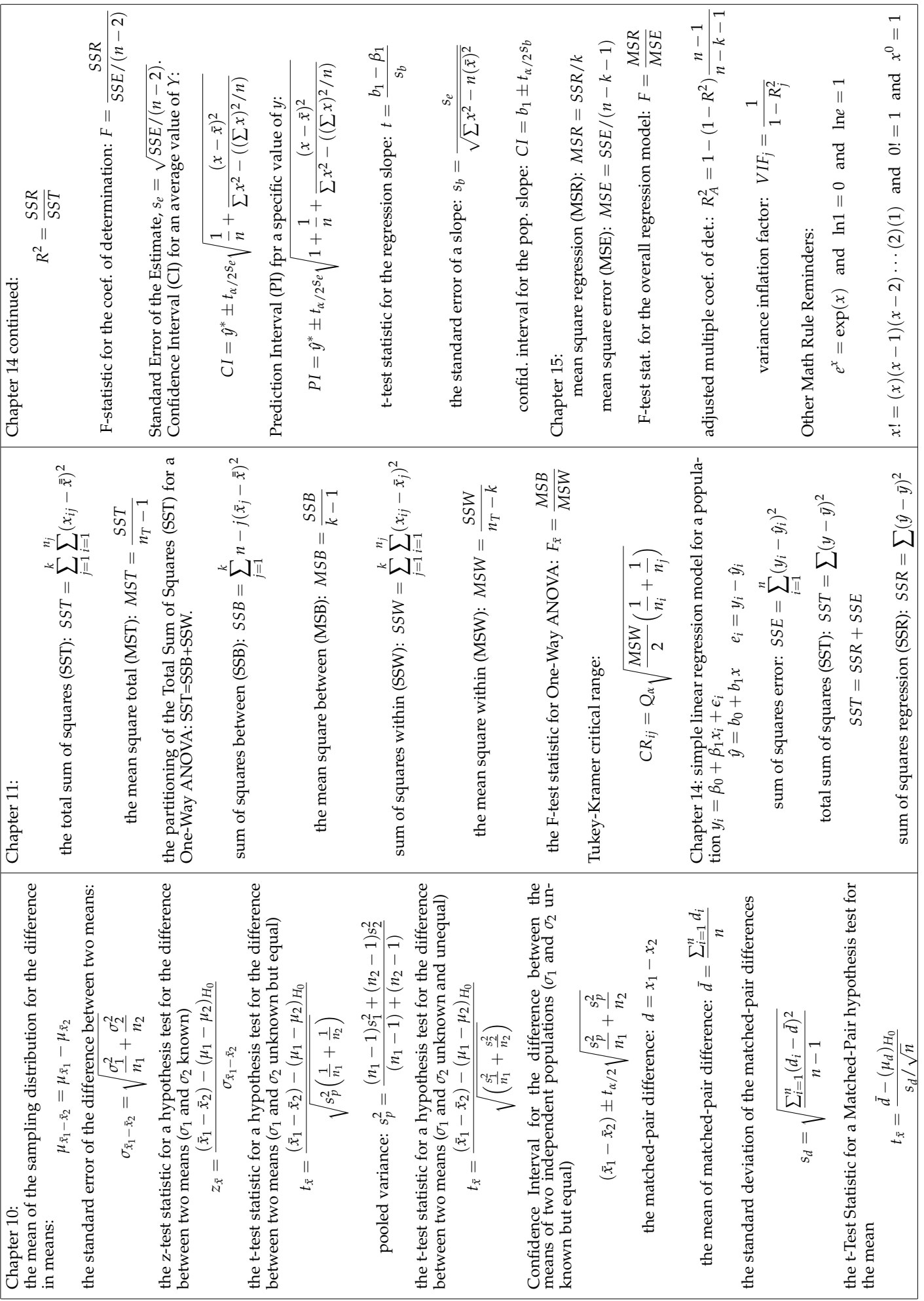

Use the output below to answer the appropriate questions in the exam. Be sure to check which table the question references.

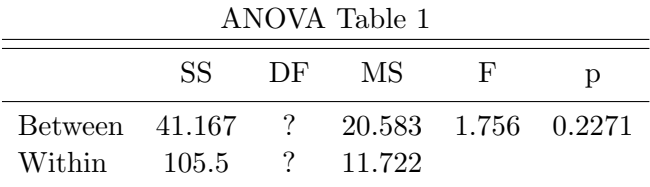

Here is regression output from a model where years of education is the independent variable and starting salary is the dependent variable. The data are from employees at Harris Bank (source, Dielman 2005).

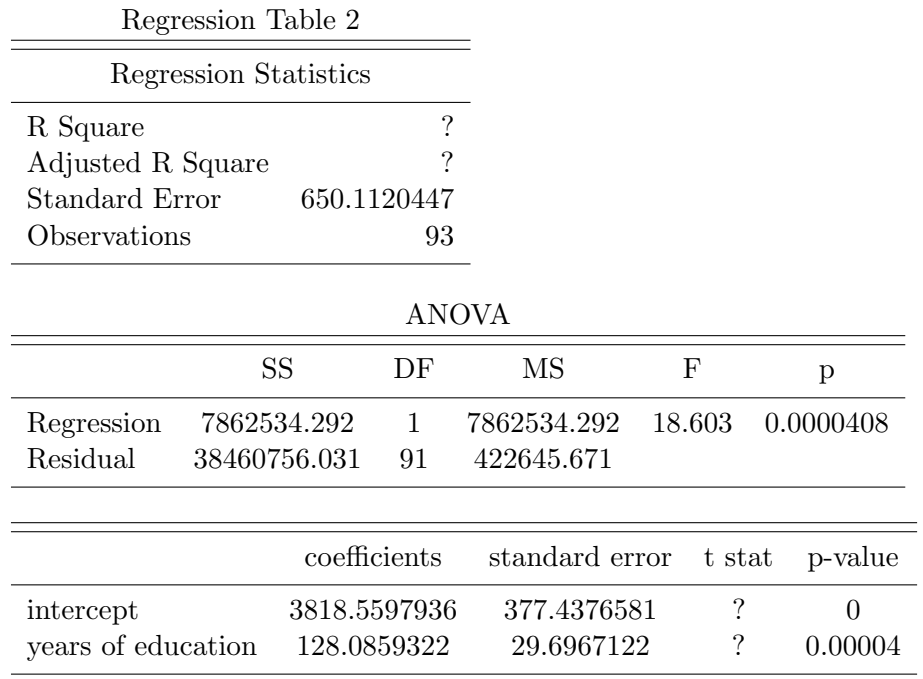

ECN221 Exam FINAL B FALL 2016 (Chapters 1-11, 14 Donnelly), ASU-COX

NAME:

## VERSION B

Choose the best answer. Do not write letters in the margin or communicate with other students in any way. If you have a question note it on your exam and ask for clarification when your exam is returned. In the meantime choose the best answer. Neither the proctors nor Dr. Cox will answer questions during the exam.

Please check each question and possible answers thoroughly as questions at the bottom of a page sometimes run onto the next page. Please verify that your test version and scantron version are the same.

This exam has 25 questions. Cost for turning in exam late: 1st minute is 10 points; 2nd minute is 20 additional points (30 total); 3rd minute is 30 points (60 total) ; 4th minute is 40 points (100 total); 5th minute is 50 points (150 total); 6th minute is 80 points (230 total) and no exams are graded past that point.

- 1. I have checked that my ID is bubbled in correctly. If it is bubbled in incorrectly I will get this question wrong. I also understand that questions and their possible answers may run onto the next page and so I should always check the top of the next page for possible answers. I understand that if I have a question I should simply make a note on my exam and ask Dr. Cox afterwards. I should always choose the best answer.
	- (a) False.
	- (b) I didn't read the directions.
	- (c) True.
- 2. Suppose that you collect data on television prices. You look at 46 different retailers and find a mean of 753 and a standard deviation of 150.2. Test the hypothesis,  $H_0$ :  $\mu = 731$  at the .05 level of significance.
	- (a) the test statistic is 0.9934172 so we rejcet the null
	- (b) the test statistic is 0.7140755 so we fail to reject
	- (c) the test statistic is 0.9934172 so we fail to reject
	- (d) the test statistic is 1.2027589 so we rejcet the null
- 3. Suppose you have a random variable that is exponentially distributed with a mean of 50. What is the probability of observing a random variable drawn from this distribution with a value of less than 36?
	- (a) 0.4378576
	- (b) 0.7630722
	- (c) 0.5785272
	- (d) 0.5132477
- 4. Consider the regression output in Table 2. What is the estimated increase in starting salary associated with a 1 unit increase in years of education ?
	- (a) 18.603
	- (b) 182.9799032
	- (c) 98.5276402
	- (d) 650.1120447
	- (e) 128.0859322
- 5. Consider the regression output in Table 2. What is the estimated variance of the error term?
- (a) 325.0560224
- (b) 650.1120447
- (c) 422645.6706699
- (d) 18.603
- 6. Consider the regression output in Table 2. What is the percentage of variation in starting salary that can be explained by the variation in years of education?
	- (a) 16.0607948%
	- $(b)$  −15.9731775\%
	- (c) 16.9731775%
	- (d) 20.367813%
- 7. Consider the regression output in Table 2. What is the predicted or estimated starting salary for a when years of education is 16 years?
	- (a) 5867.9347094
	- (b) 5419.6339466
	- (c) 5483.6769127
	- (d) 6124.1065739
	- (e) 4971.3331838
- 8. Consider the regression output in Table 2. Suppose you want to test the hypothesis that years of education is worth \$150 per additional year (the data are from the early 1970s), i.e.  $H_0: \beta_1 = 150$ . What is the test statistic for this hypothesis?
	- (a) 0.9593078
	- $(b)$  −0.5165504
	- (c) 4.3131351
	- $(d)$  −0.7379291
	- (e) 0.7379291
- 9. Consider the regression output in Table 2. Suppose you want to test the hypothesis that years of education has no impact on starting salary, i.e.  $H_0: \beta_1 = 0$ . What is you conclusion for this hypothesis test? (Use  $\alpha = .05$ .)
	- (a) This is inconclusive unless we know whether it is a right tail or a left tail test.
	- (b) This cannot be determined without the appropriate df.
- (c) rejcet the null
- (d) fail to reject
- 10. Pie charts are best for
	- (a) Time series data.
	- (b) Secondary data.
	- (c) Cross sectional data.
	- (d) Categorical data.
	- (e) Survey data.
- 11. Find the median for the following data, 2, 3, 4, 5, 6, 6.1.
	- (a) 4.
	- (b) 5.
	- (c) 4.35.
	- (d) 4.1.
	- (e) 4.5.
- 12. The maximum is always greater than the median.
	- (a) True.
	- (b) False.
- 13. X follows the uniform distribution with minimum of 70 and maximum of 140. Find  $P(X < 80)$ .
	- (a) 0.1242857
	- (b) 0.1357143
	- (c) 0.1285714
	- (d) 0.1428571.
	- (e) cannot be determined without  $\mu$ .
- 14. X follows the uniform distribution with mean of 50 and  $P(X < 50) = .5$ . What is the minimum value for X?
	- (a) 0.
	- (b) 50.
- (c) 60.
- (d) 40.
- (e) cannot be determined.
- 15. The probability that a z value is less than 0.23 is
	- (a) 0.5690673
	- (b) 0.7673049
	- (c) 0.5909541
	- (d) 0.3936679
	- (e) 0.3935801
- 16. Consult Table 1. From the table you can conclude that the total sum of squares is ?
	- (a) 105.5
	- (b) 64.3333333
	- (c) 73.3333333
	- (d) 146.6666667
- 17. Consult Table 1. From the table you can conclude that the total number of observations used in this analysis/experiment was?
	- (a) 12
	- (b) 9
	- (c) 10
	- (d) 2
- 18. Consult Table 1. From the table what can you conclude concerning the null hypothesis?
	- (a) cannot be determined
	- (b) depends on the number of observations.
	- (c) fail to reject
	- (d) rejcet the null
- 19. Consult Table 1. What is the test statistic?
	- (a) 1.7559242.
- (b) 0.2270621.
- (c) 0.8779621.
- (d) 20.5833333.

20. Consult Table 1. What is the critical value for a test at the .05 level?

- (a) 4.26
- (b) 2.36
- (c) 6.94
- (d) 19
- 21. Suppose that the number of homework assigments a professor gives follows a Poisson distribution with a mean of 13. What is the probability of drawing a professor that gives exactly 9 assignments?
	- (a) 0.102087
	- (b) 0.0324072
	- (c) 0.0873644
	- (d) 0.066054
- 22. Suppose that you collect data on phone prices. You look at 46 different phones and find a mean of 376.5 and a standard deviation of 75.1. Construct a 95% confidence interval for the mean phone price. The interval is
	- (a) [ 356.1980529, 396.8019471 ]
	- (b) [ 354.1980529, 398.8019471 ]
	- (c) [ 351.1980529, 401.8019471 ]
	- (d) [ 318.7782476, 358.9217524 ]
- 23. The greater the value of  $\alpha$  the wider will be a confidence interval.
	- (a) True.
	- (b) False.
- 24. In our treatment of regression analysis we made which assumption(s)
	- (a)  $\epsilon$  and X are normally distributed.
	- (b) Y is normally distributed.
- (c) X is normally distributed.
- (d)  $\epsilon$  is normally distributed.
- (e) all of the above.
- 25. Suppose you have a data set with a variable X and you create a new variable  $Y = 2X$ . Suppose that the  $LL_x$  and  $UL_x$  are the lower limit and upper limit for a given confidence interval for  $\mu_x$ , the mean of X. Suppose that for the same confidence coefficient  $LL_y$  and  $UL_y$  are the lower limit and upper limit for the confidence interval for  $\mu_y$ , the mean of Y.
	- (a)  $LL_y > 2LL_x$  and  $UL_y < 2UL_x$
	- (b)  $LL_y < 2LL_x$  and  $UL_y > 2UL_x$
	- (c)  $LL_y = .5LL_x$  and  $UL_y = .5UL_x$
	- (d)  $LL_y = 2LL_x$  and  $UL_y = 2UL_x$
	- (e) none of the above

The following 3 questions relate to the table below which shows the Fall 2016 students in my ECN221 classes.

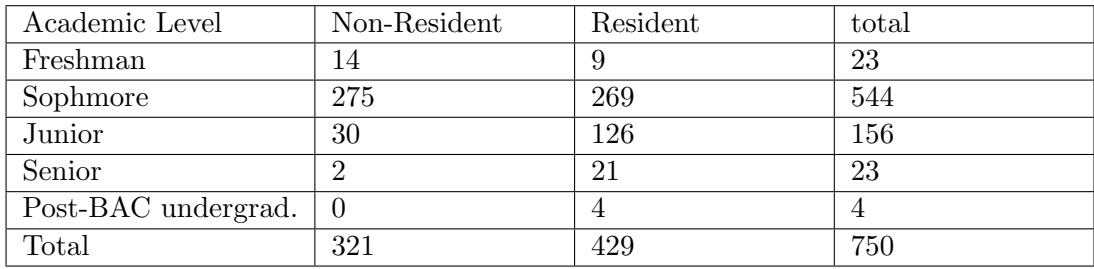

- 26. Use the class data. What is  $P(\text{Senior}|\text{Resident})$ ?
	- (a) 0.1398601
	- (b) 0.7482517
	- (c) 0.2331002
	- (d) 0.2937063
	- (e) 0.048951

27. Use the class data. What is  $P(\text{Freshman} \cap \text{Senior})$ ?

- (a) 0
- (b) 0.756
- (c) 0.3684211
- (d) 0.0613333
- (e) 0.04

28. Use the class data. What is  $P(\text{Resident})$ ?

- (a) 0.428
- (b) 0.572
- (c) 269
- (d) 0.3586667
- (e) 0.144
- 29. Calculate the coefficient of variation for the following data, 10, 20, 30, 33.
	- (a) 44.5862366%
	- (b) 42.3569247%
	- (c) 49.4907226%
	- (d) 52.6117591%
	- (e) 54.3952086%

30. The coefficient of variation is most useful when

- (a) comparing two data sets with noticably different means.
- (b) working with ratio data.
- (c) working with interval data.
- (d) the standard deviation and variance are close together.
- (e) the variance is too large to yield a natural interpretation

Key

- 1. c
- 2. c.
- 3. d
- 4. e
- 5. c
- 
- 6. c,
- 7. a
- 8. d
- 9. c
- 10. d
- 11. e
- 12. b
- 13. d
- 14. e,
- 15. c
- 16. d
- 17. a
- 18. c
- 19. a
- 20. a
- 21. d
- 22. b
- 23. b
- 24. d
- 25. d
- 26. e
- 27. a
- 28. b
- 29. a
- 30. a